Accanto al dizionario utente (che può essere più di uno e che può essere personalizzabile in maniera semplice) MacWrite Pro è dotato di un dizionario dei sinonimi che consente di cercare sinonimi in una lista di circa 220.000 parole; si tratta di un tool di grande pregio, istintivo da usare, e che non abbisogna mai di alcuna digitazione alla tastiera. Basta selezionare la parola, chiamare i sinonimi e scegliere quello adatto (particolare di gran pregio, i sinonimi sono organizzati per differenti significati della parola radice). eventualmente navigando lungo alberi di ricerca successivi.

Qualche altra parola sulla divisione in sillabe. Anche qui è stato fatto un discreto lavoro, con scelta di opzioni davvero estesa, come numero minimo di caratteri che producono il trattino o che lo seguono, esclusione o meno di parole con lettera maiuscola, impostazione di eccezioni della divisione in sillabe, imposizioni di spezzature di sillabazione.

WPro ha un'area ben articolata dedicata agli stili. La tecnica di definizione è quella nota, facilitata e ingentilita, qui, da tavolozze fluttuanti pratiche da usare. E, come prevedibile, consentito utilizzare stili compositi, basati su layout precedentemente definiti, e in questo caso forse, per la prima volta, abbiamo sentita la mancanza di un righello personalizzabile. Ancora, esiste un facile ambiente di mailmerge, che si basa sulla creazione di una lettera standard e di un documento di dati contenente i nomi dei campi e i record. È pòssibile inserire nel testo della prima istruzioni più o meno articolate, basate su condizioni, valutazioni logiche, salti condizionati o cicli.

E, prima di concludere, qualche parola sulla personalizzazione dell'ambiente di lavoro. A tale possibilità si accede attraverso il comando «Preferenze», che mette in contatto con una finestra scrollabile di caratteristiche ambientali di tutto rispetto, ben maggiore, tanto per intenderci, di quella presente in Word. Si sceglie, volta per volta, la categoria delle preferenze cui si vuole accedere e si settano, quasi sempre attraverso check box o radio button, le opzioni preferite. An-

# **Lo stato dell' ambiente Il pianeta Terra**

### *di Raffaello De Masi*

Oggi di ambiente parlano tutti e, come avviene spesso in Italia, chi più grida pare abbia più ragione; fatto sta che di salute e di ambiente ne hanno fatto bandiera una messe di personaggi che vanno dallo squallido al brillante, dal saccente al propositivo. Perciò ci tocca ascoltare, attraverso i mass media, persone e personaggi anche molto noti, architetti del territorio, verdi che hanno già fatto tutti gli altri colori dell'iride o della tavolozza Pantone, ingegneri sedicenti ambientali, oscuri personaggi che si sono affibbiati ladrescamente l'eti-

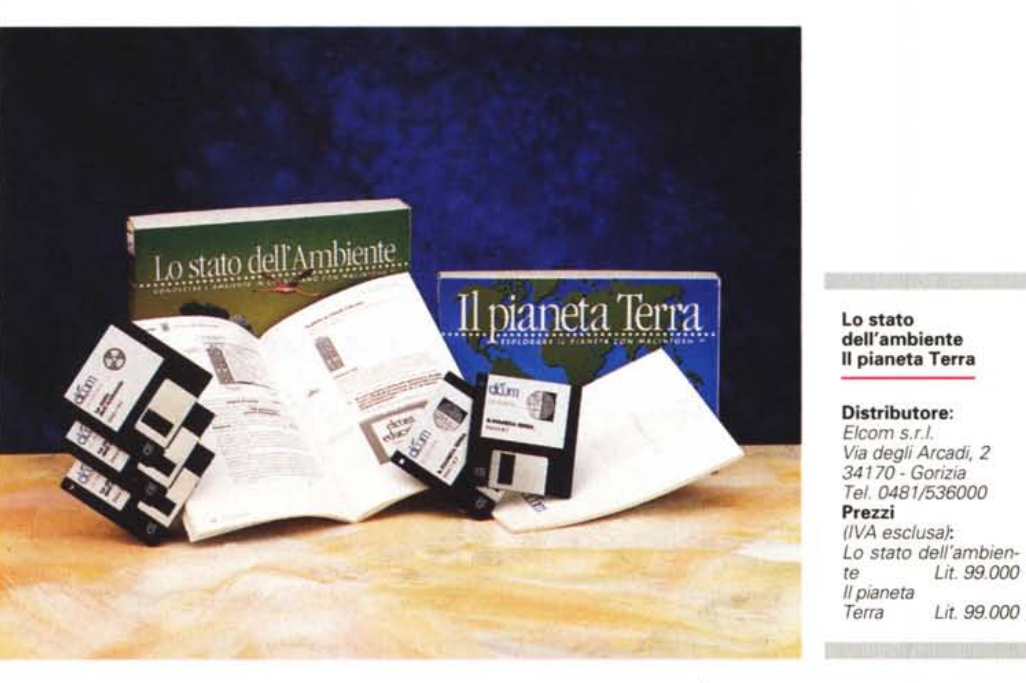

chetta di ambientalisti e cavalcano la tigre delle notizie della stampa per farsi un alone di competenza; e vedrete che tra poco salirà in cattedra qualche mago o veggente della bassa padana o dell'interland d'Aspromonte, a dire la sua.

Visto che, quindi, dell'argomento, ne parlano tutti, e ancora di più ne parleranno, perché non farne discutere anche il Macintosh (che poi non è neppure l'ultimo, come intelligenza). Ci ha pensato la Elcom mettendo in circolazione, da qualche settimana, i due pacchetti che presentiamo e che potrebbero certo mettere a tacere molti dei personaggi che abbiamo prima nominato.

I due package (che speriamo saranno al più presto seguiti da altri) si presentano da soli per la competenza e l'esattezza informativa che forniscono. Preferiamo, per presentarli, rubare qualche frase dal foglio di benvenuto che accompagna le applicazioni.

# *Perché questi pacchetti*

Generalmente, quando ci si avvicina a un programma, la prima domanda che ci si pone è: «Cosa farà». Nel nostro caso sarà più corretto chiedersi: «Cosa è». I due pacchetti sono una riuscita combinazione di ipertesto e multimedialità che confluiscono in un'applicazione in cui l'argomento che la caratterizza

diamo a braccio ricordando le unità di misura (anche in em) la griglia automatica, i tabulatori predefiniti, la larghezza frazionaie dei caratteri, la riduzione degli spazi tra i caratteri stessi, la comoda possibilità di visualizzare i caratteri in base alla loro forma. E ancora, è possibile scegliere formati delle variabili (ora, giorno, numero della pagina). definire preferenze di ortografia, tra cui il controllo interattivo e automatico (talora un poco fastidioso) delle parole, la scelta di escludere dalla sillabazione parole inferiori a una certa lunghezza (per evitare assurde andate a capo). la possibilità di colorare differentemente gli elementi caratteristici della pagina (margini, tabulazioni, andate a capo, ecc.). impostare preferenze XTND per il trasferimento da e verso altre applicazioni, scegliere qualità e durata dei messaggi vocali inseriti.

## *Conclusioni .*

MacWrite ha seguito fedelmente i destini di Macintosh fin dalla sua nascita e oggi, a dieci anni di distanza, continua a rispettare i principi cui si era basato fin dall'inizio; potenza sufficiente a gestire le esigenze di un utente di classe media, facilità d'uso e intuitività operativa a dir poco notevole, trasparenza da e verso altre applicazioni (anche non Claris) esemplare. Per la prima volta abbiamo visto utilizzare in maniera efficiente la tecnica degli ADD-IT per cui si spera che Claris non abbandoni l'idea e costruisca nuovi moduli aggiuntivi capaci di differenziare

ancora di più le prestazioni del pacchetto di base. Manca un vero e proprio editor grafico (ormai presente anche nei meno costosi integrati) ma è facile integrare questa lacuna con Mac Draw, pacchetto di basso costo ma dalle qualità ben note.

In compenso le caratteristiche specifiche di elaboratore testi sono eccellenti e superano spesso gli standard imposti da altri pacchetti oggi considerati al top delle prestazioni. Non è poco, per un package che non ha mai desiderato, per ambizione dichiarata, e per costo, combattere con blasonati guerrieri di alto lignaggio.

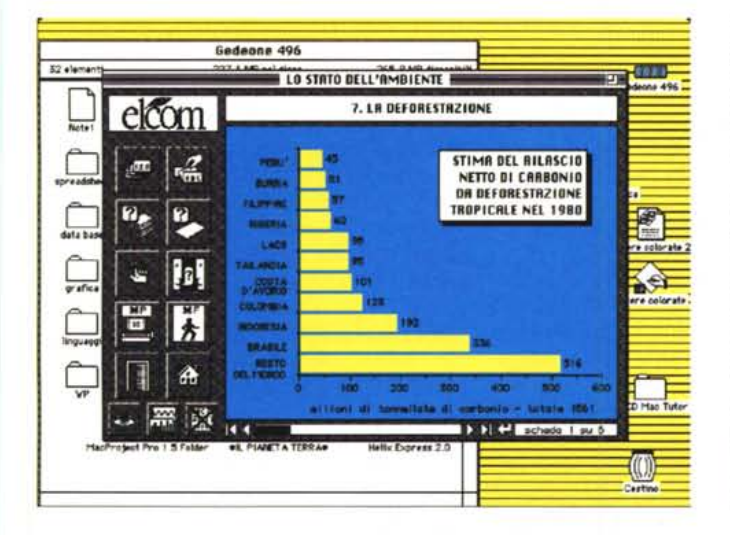

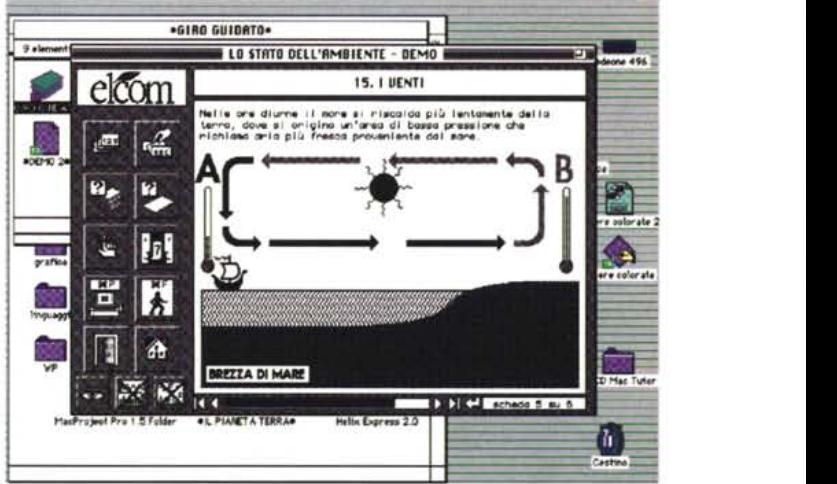

viene sviluppato, come in un libro tradizionale, attraverso una serie di capitoli di tipo sequenziale. Ciò che la caratterizza è la possibilità, offerta all'utente, di interagire e quindi di creare dei percorsi di lettura personalizzati. Come ogni buon libro, il pacchetto è inoltre corredato da una scheda personale, una specie di blocco degli appunti in cui l'utente può inserire ed elaborate testo. L'applicazione è infine integrata da una sezione riservata alla verifica dell'apprendimento. Essa propone una serie di domande attinenti al materiale trattato nella lezione ed è totalmente interattiva. Nel caso specifico «Lo stato dell'ambiente» costituisce una sintesi dell'omonima relazione edita dal ministero dell'ambiente nel 1992 e curata dal «Servizio valutazione impatto ambientale, informazione ai cittadini e relazione sullo stato dell'ambiente», mentre la seconda applicazione si basa essenzialmente sui programmi ministeriali che interessano le scienze nelle scuole medie e superiori.

I pacchetti si installano sull'HD attraverso un installer, e sono basati su uno scheletro HyperCard. Non è comunque necessario che questo programma sia presente sul disco rigido, in quanto vengono forniti compresi nel pacchetto MacroMind Player e HyperCard Player, forse anche più veloci dei pacchetti originali nel far girare le applicazioni.

Cosa facciano i pacchetti è facilmente intuibile e non merita più di qualche commento; si tratta di un'ampia visita guidata a quanto il nostro pianeta ci mette a disposizione e a quanto è nostro compito fare per mantenerlo nelle migliori condizioni, secondo il ben noto detto, ancora non contraddetto da nessuno, che la terra «Non la ereditiamo dai nostri genitori, ma l'abbiamo avuta in prestito dai nostri figli».

Le applicazioni, grazie alla buona integrazione con le tecniche multimediali che HyperCard può permettere, scivolano via veloci e sono ben articolate e organizzate, con corretta mescolanza di scritto, animazione e figure. Si può annotare in ogni momento a margine il materiale su cui si sta lavorando, e il livello di conoscenza è testabile attraverso una serie di schede di verifica presenti alla fine del corso.

#### *Conclusioni*

I pacchetti, che hanno dichiaratamente vocazione scolastica e didattica, potrebbero rappresentare una valida alternativa o un ottimo supporto per lezioni di scienze nelle scuole medie. Nelle diverse videate sono inoltre opportunamente mescolati commenti semplici e termini tecnici anche avanzati, in modo da stimolare, nello studente interessato, spunti originali di ricerca. Data la semplicità d'utilizzo e la chiarezza dell'impostazione possono rappresentare anche un utile tool d'apprendimento personale; ci auguriamo solo di vederne altri nel prossimo futuro. MS